# Calculate Linux - Bug # 498: /etc/hosts D.D.D<sup>1</sup>/<sub>4</sub>DuD<sup>1</sup>/<sub>2</sub>N.DuN, N.N. D. D<sup>3</sup>/N.D»Du D<sup>3</sup>/4D±D<sup>1</sup>/2D<sup>3</sup>/D<sup>2</sup>D»DuD<sup>1</sup>/2D.N.

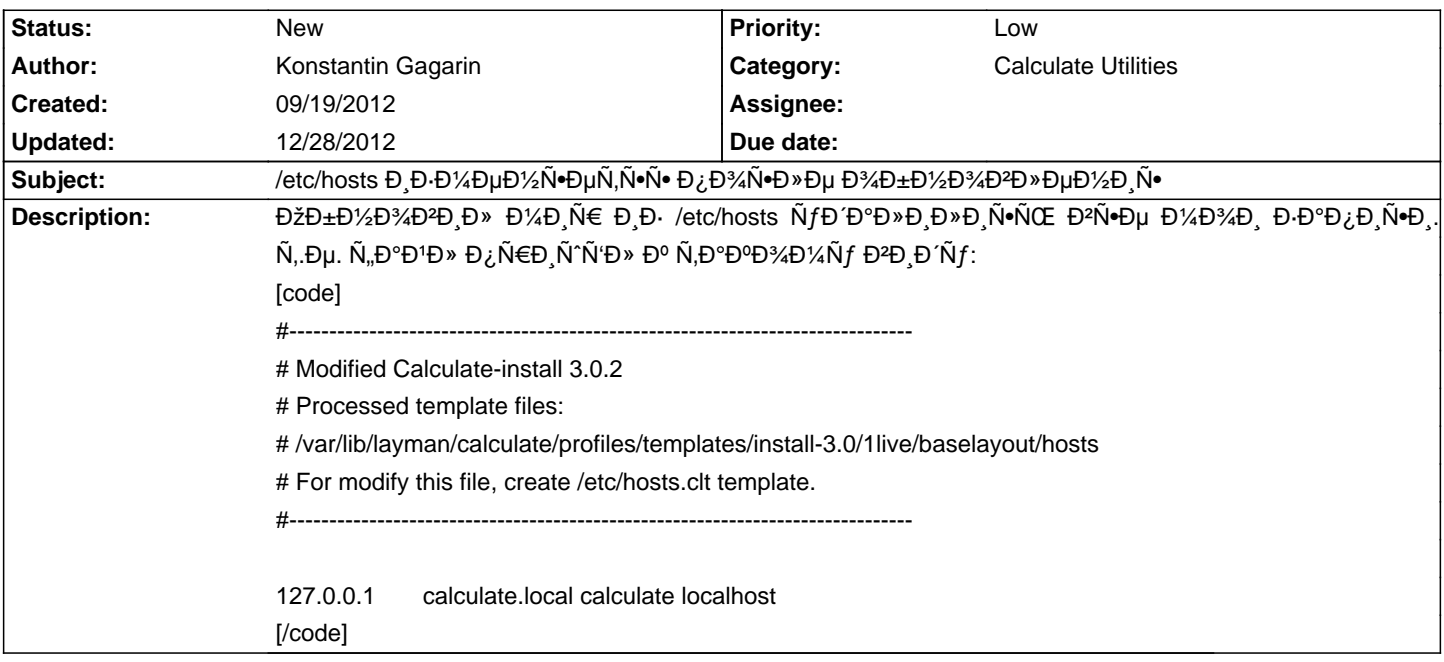

#### **History**

## **09/25/2012 10:43 am - Mikhail Hiretsky**

⅁¤Đ°Đ'Đ» Đ¿ĐµÑ€ĐµĐ¿Đ.ѕѫĐºĐ°ĐµÑ,ѕѕ Ñ^абĐ»Đ¾Đ¼Đ¼Đ¼ длҕ Đ¼Đ°Ñ•Ñ,Ñ€Đ¾D'ĐºĐ,/Đ¿ĐµÑ€ĐµĐ¼Đ°Ñ•Ñ,Ñ€Đ¼Đ'ĐºĐ, Đ¿Đ°ĐºĐµÑ,а baselayout. Đ¡Đ´ĐµĐ»Đ°Đ'Ñ,е Ñ,аĐ'Đ» @/etc/hosts.clt@ Đ<sup>2</sup> ĐºĐ¾Ñ,Đ¾Ñ€ÑФ1 Đ¿Đ¾Đ¼ĐµÑ•Ñ,Đ,Ñ,е ĐºÑ•Đµ Đ½ĐμĐ¾Đ±Ñ...Đ¾Đ Đ,XÑ Đµ РаĐ¿Đ Ñ Đ,. ĐŸÑ€Đ, Đ¿ĐµÑ€ĐµĐ½Đ°Ň Ň,Ñ€Đ¾ĐºĐ. бŇƒĐ ĐµÑ, Đ Ñ Đ¿Đ¾Đ »ŇŒĐ Đ¾Đ Đ°Ň,ÑŒŇ N-**Đ**<sup>2</sup>аÑ^ Ñ^абĐ»Đ¾Đ½ @hosts.clt@.

#### **12/24/2012 04:28 pm - Alex V.**

Ў блРĐ½. Đ~ зачеĐ¼ Đ Đ·Đ¾Đ±Ň€ĐµÑ,аÑ,ÑŒ ĐºĐµĐ»Đ¾Ñ•Đ Đ¿ĐµĐ Ñ ? Đ'еĐ ÑŒ еÑ•Ñ,ÑŒ Ñ•Ň,аĐ½Đ Đ°Ñ€Ñ,Đ¼Ñ Đ' Đ¼ĐµÑ...аĐ½Đ.Đ·Đ¼ etc-update/dispatch, Ñ.еĐ¿ĐµÑ€ÑŒ еÑ`Ñ' Ñ.,аĐ'Đ» hosts Đ½Đ°Đ Đ¼ бÑfРеÑ, Đ¼Đµ забŇ+ĐºĐ°Ñ,ÑŒ  $\tilde{N}...$  $\tilde{N} \in D^{\circ}D$   $\sharp$   $D$ ,  $\tilde{N}$  $\subset D^2$   $2\tilde{N}...$   $\tilde{N} \bullet D^{\circ}D \cdot D\mu D \not\sharp$   $\sharp$   $D \circ \tilde{N} \bullet \tilde{N} \in D^{\circ} \tilde{N}...$   $D \cdot \tilde{N}...$ 

## **12/24/2012 04:30 pm - Alexander Tratsevskiy**

Қ. Еш. Ә'Й⊆ Ә; Ñ€ÐuÐ Đ»Ð°Ð¤P°ÐuÑ. Еш Ñ•Ð′ÐuлаÑ.ÑŒ Ñ.ак. ѱÑ.обÑ⊆ ĐºÑ•Ðu Ð Ð.мÐuнÐuнÐ Ñ• Ð?ноѕРĐ»Ð Ñ•ÑŒ  $N$ <sub>1</sub> $D$ <sup>2</sup> $4D$ <sup>3</sup> $N$  $CD$ <sup>2</sup> $D$ <sub>2</sub> $D$ <sub> $D$ </sub> $D$ <sup>2</sup> $N$  $D$ <sub>2</sub> $D$ <sup>3</sup> $D$ <sup>3</sup> $D$ <sub>2</sub> $D$ <sub>2</sub> $D$ <sub>2</sub> $D$ <sub>2</sub> $D$ <sub>1</sub> $D$ <sub>2</sub> $D$ <sub>2</sub> $D$ 

## **12/28/2012 10:14 am - Mikhail Hiretsky**

- Target version deleted (13)